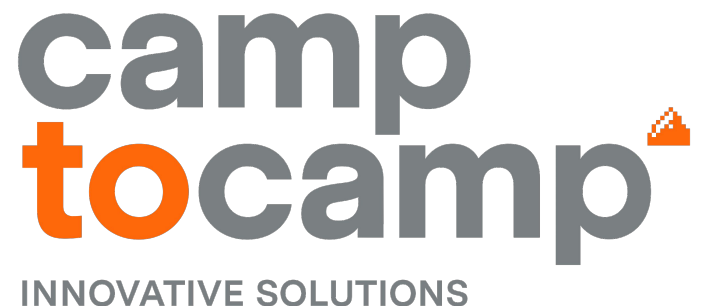

**BY OPEN SOURCE EXPERTS** 

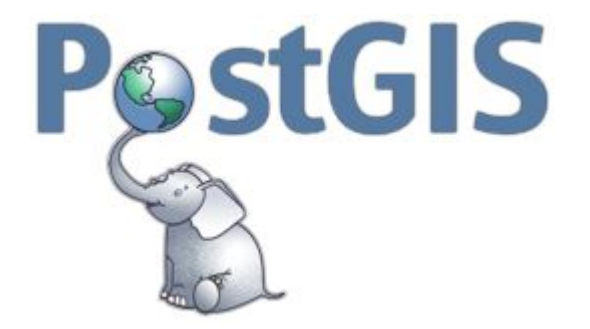

### **PGConf.EU 2023 PostGIS and pgRouting: Extensions for spatial data in PostgreSQL Marion Baumgartner**

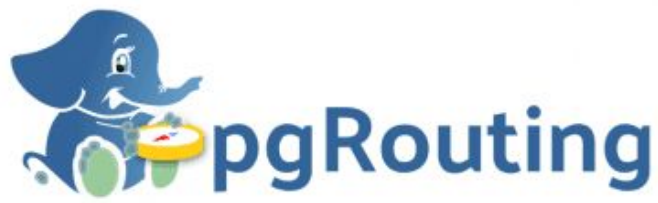

### **About your Presenters**

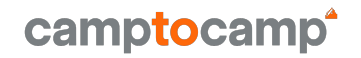

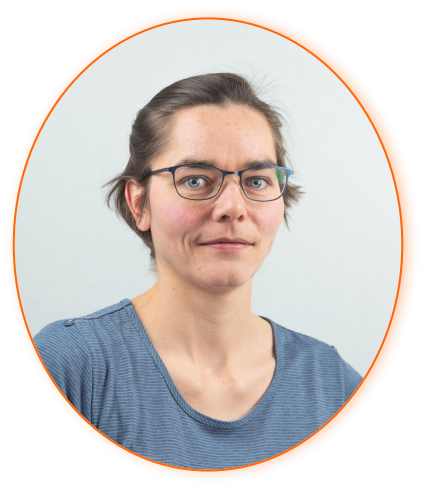

Marion Baumgartner

- → Full stack GIS development
- $\rightarrow$  ETL with geo-data
- → https://github.com/marionb

**About Camptocamp Your partner for success.**

- ➔ Founded in 2001
- → Solid and controlled growth
- → 160+ employees
- → Offices in 3 countries:
	- France, Switzerland, Germany
- **→** A major European player in Open Source

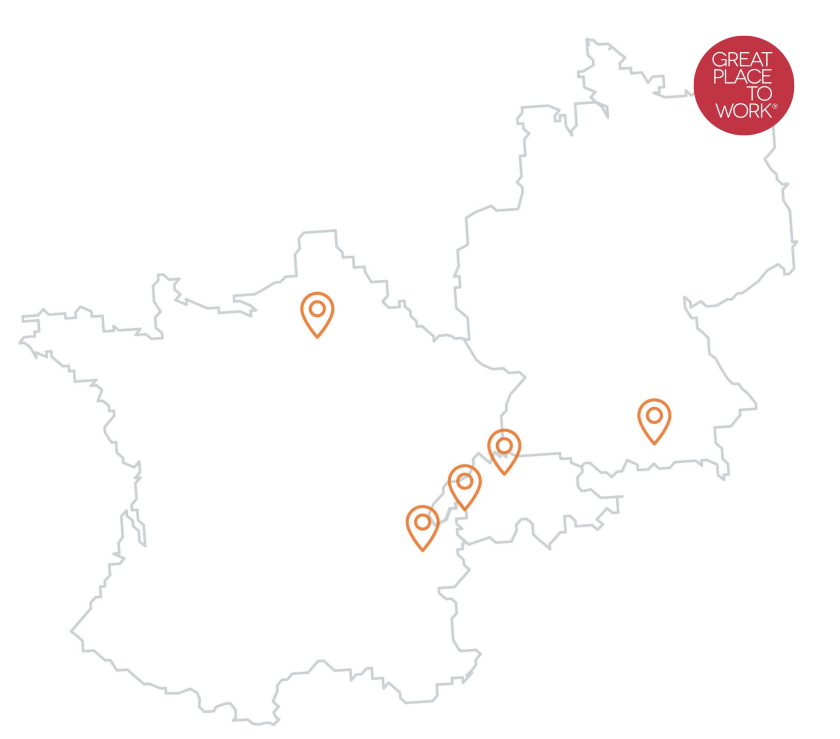

### **Agenda**

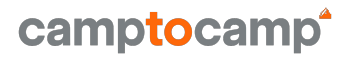

→ PostGIS: how to handle geospatial data in PostgreSQL

- Saving
- Indexing
- Querying

#### ➔ pgRouting

- Principles
- Examples

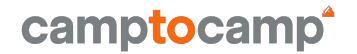

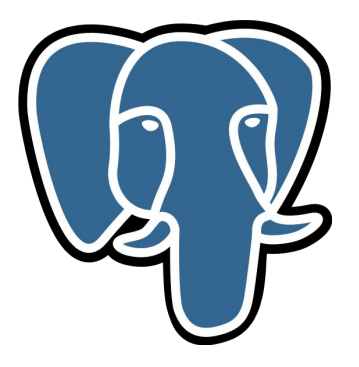

## **PostGIS**

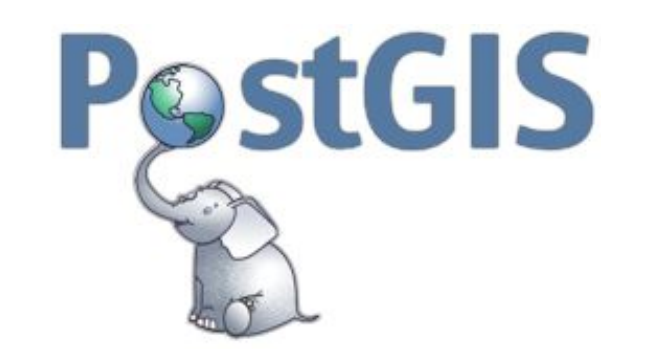

### **Data**

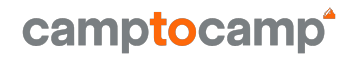

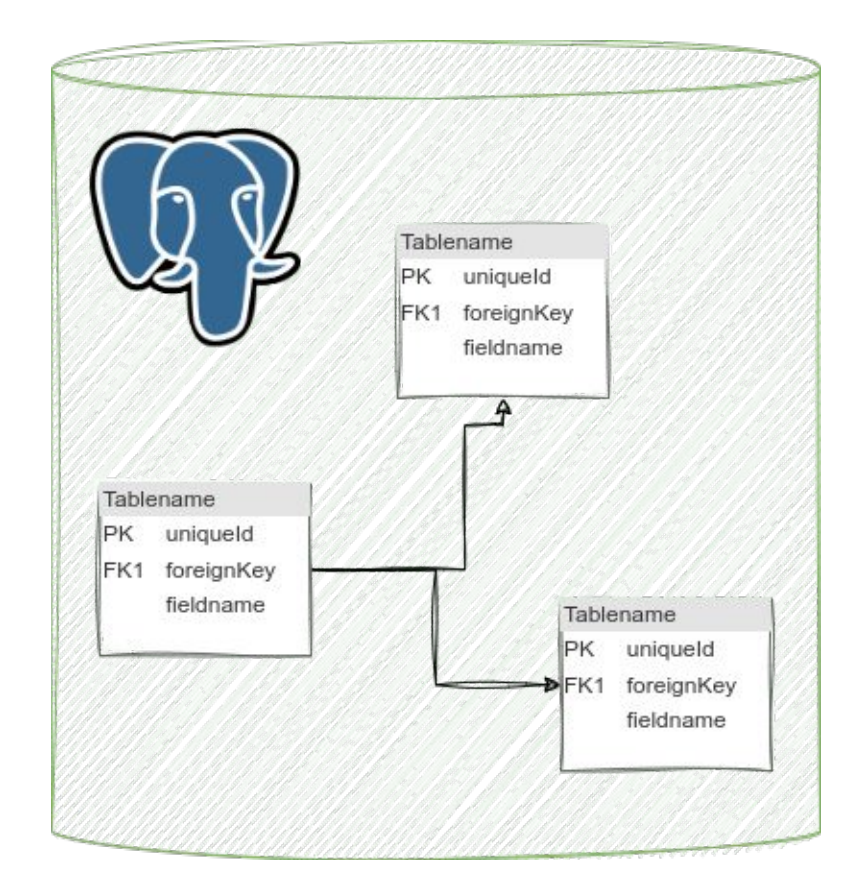

### **Data with a geospatial relation**

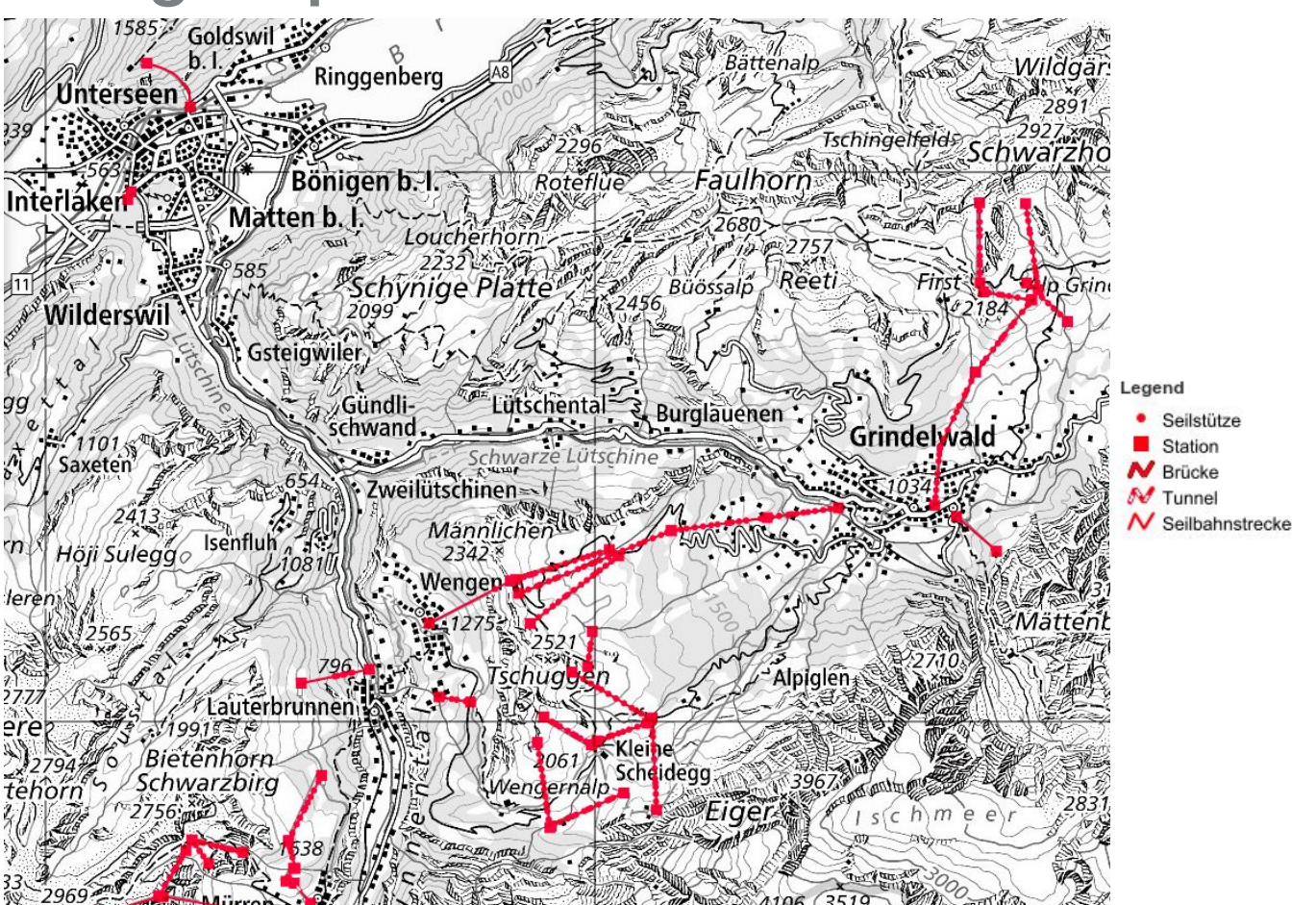

camptocamp

### **Complex Data with a Geospatial Relation that we Want to Aggregate**

Sankt Gallen

Solothurn

Uri

€11,330

€8,387

€1,099

€43,474

€15,374

€6,456

€4,409

 $62.232$ 

€496

€1,380

 $60$ 

 $\epsilon$ 

 $60$ 

 $\epsilon$ 

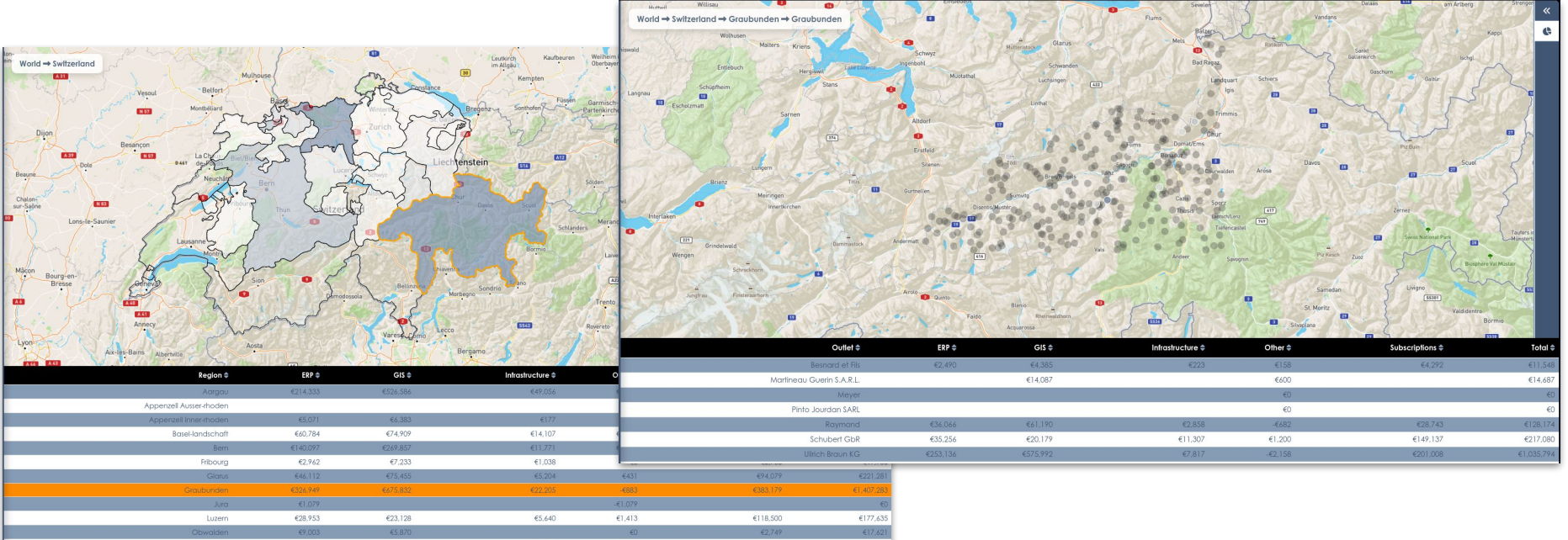

€24,566

€26,595

€10,990

€85,159

€52,58

€19,042

#### Map POIS into administrative regions

camptocamp<sup>\*</sup>

### **Data with a geospatial relation**

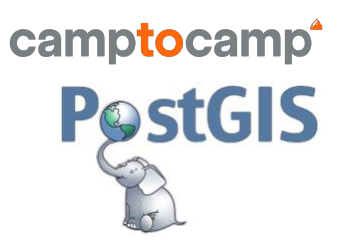

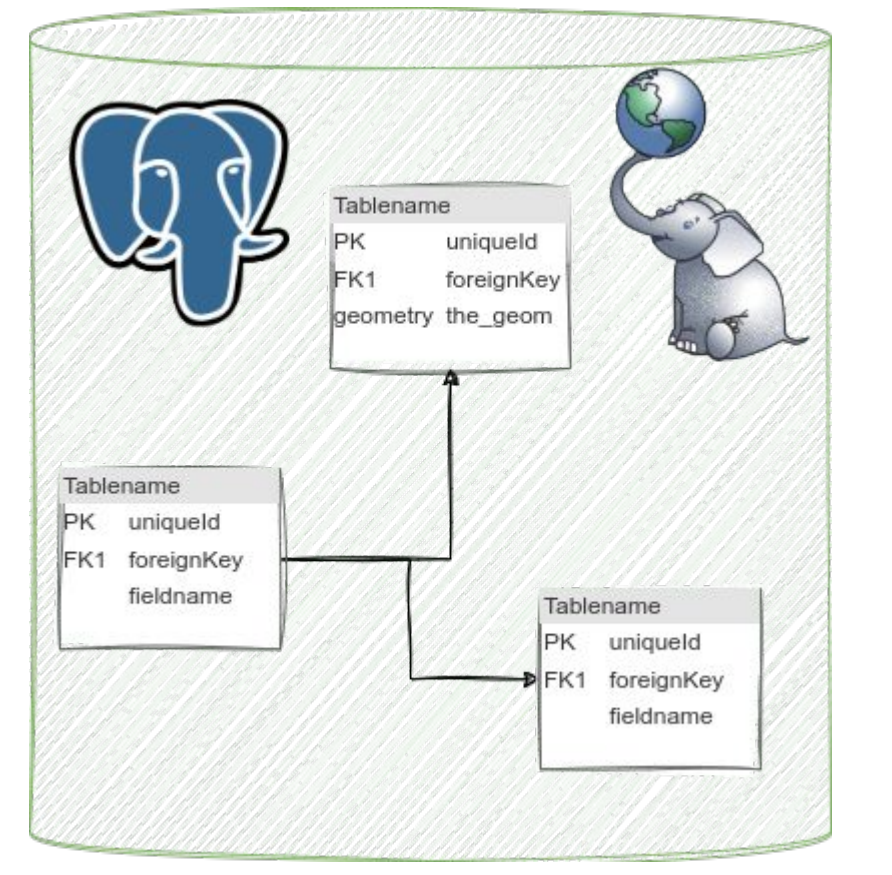

### **CREATE EXTENSION** postgis;

### **What is PostGIS?**

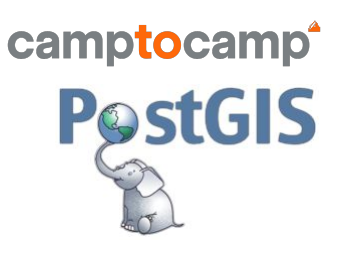

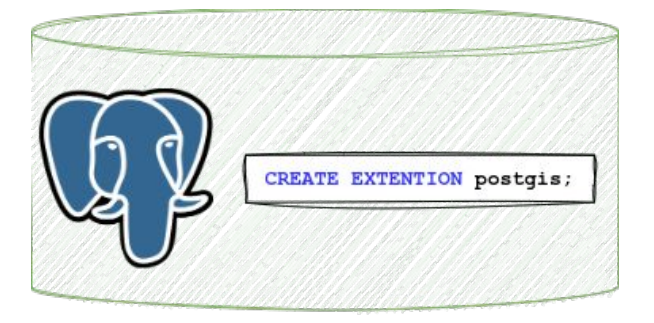

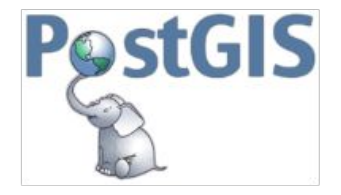

PostGIS is a spatial database:

- $\rightarrow$  Spatial data types
	- geometry (point, lines, polygons)
	- raster
- **→** Spatial indexing
	- Optimised for spatially related data
- **→** Spatial functions

■ ST\_…

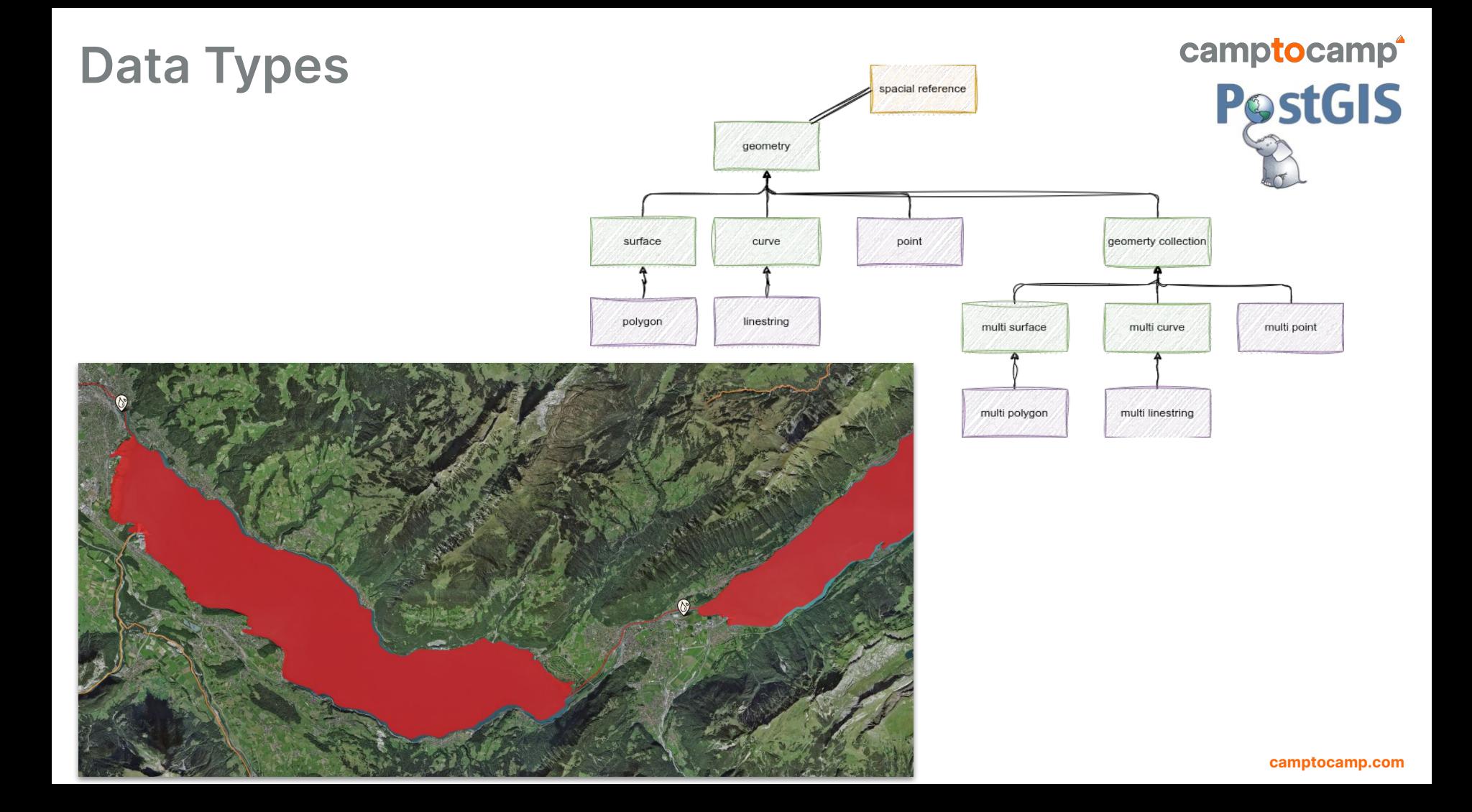

### **Spatial Indexing**

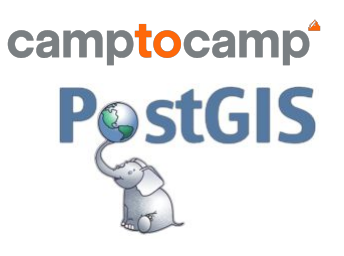

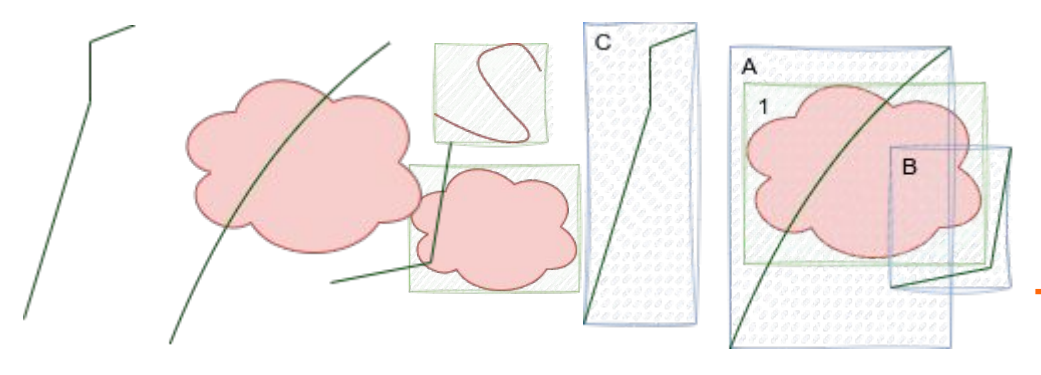

- $\rightarrow$  Speeding up the query
- ➔ Using the help of bounding boxes to create indexes
	- BBoxes are simpler objects that can be compared quite fast
	- Often it is enough to answer a query using **BBoxes**
- **→** Spatial objects are organized so that a search can be done in a quick walk through of a tree

## **Spatial Indexing**

- → Only some postGIS functions automatically make use of spatial index.
- $\rightarrow$  Including the most commonly used function:
	- [ST\\_Intersects](http://postgis.net/docs/ST_Intersects.html)
	- [ST\\_Contains](http://postgis.net/docs/ST_Contains.html)
	- [ST\\_Within](http://postgis.net/docs/ST_Within.html)
	- [ST\\_DWithin](http://postgis.net/docs/ST_DWithin.html)
	- …

■ …

- $\rightarrow$  To explicitly perform a search using a BBox:
	- &&  $\rightarrow$  intersects  $\rightarrow$  gist, spgis, BRIN
	- $\blacksquare$  (a)  $\rightarrow$  contains  $\rightarrow$  qist, BRIN
	- $\blacksquare$  <<  $\rightarrow$  is strictly to the left  $\rightarrow$ gist, spgist
	- $\blacksquare$  ~=  $\rightarrow$  is the same  $\rightarrow$  gist, spgist

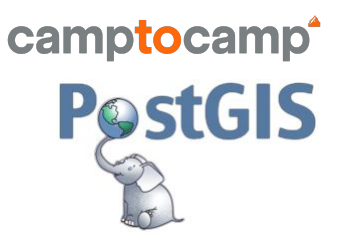

### **Spatial Functions**

#### camptocamp<sup>\*</sup>

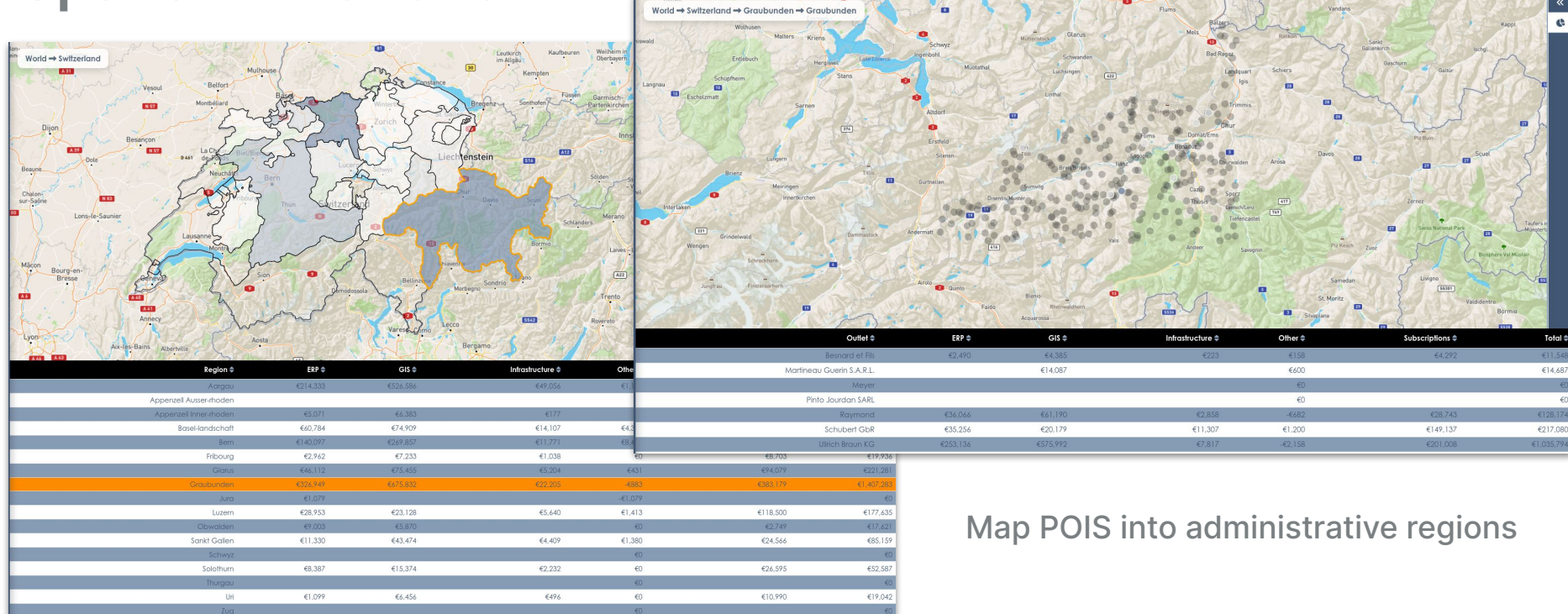

ST\_Contains(geometry A,geometry B)  $\rightarrow$  boolean  $\rightarrow$  A is in B

 $ST_W$ ithin(geometry A,geometry B)  $\rightarrow$  boolean  $\rightarrow$  B is in A

 $ST_D$  istance(geometry A,geometry B)  $\rightarrow$  distance  $\rightarrow$  distance from A to B

ST\_DWithin(geometry A,geometry B,distance d)  $\rightarrow$  boolean  $\rightarrow$  B is within d of A

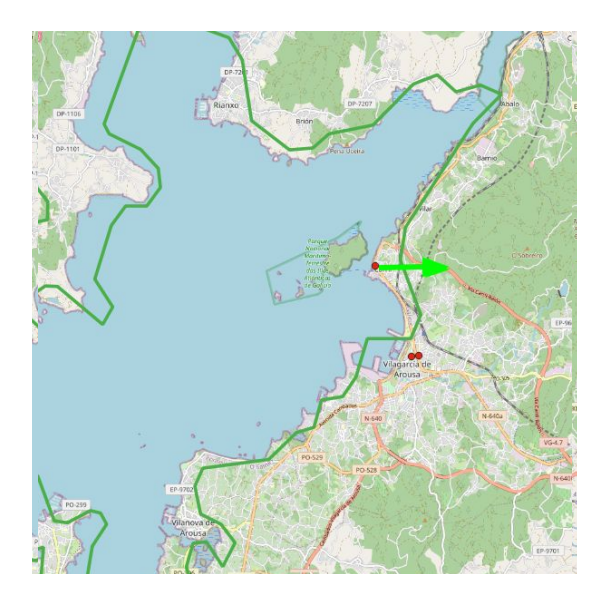

- ➔ Correction of the allocated region for a POI with the next closest polygon
- **→** Corrections of POIs that are badly allocated and that are within a maxim distance from the next polygone
- **→** What is the shortest distance between point A and point  $B? \rightarrow$  there is also a different approach to solve this

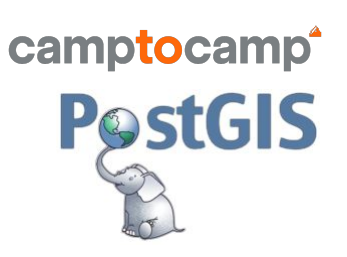

### **Spatial Functions**

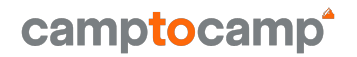

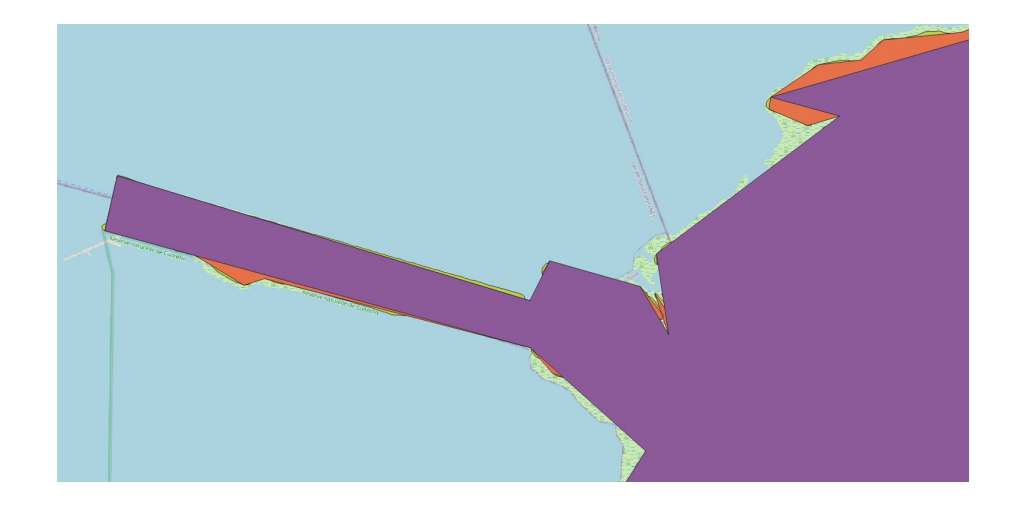

ST\_Simplify(geometry A, float tolerance, [boolean preserveCollapsed]) → simplified geometry

- **→** Simplify (multi)lines and (multi)polygons
- → Use case: When geometries consist of many vertices and render too slow

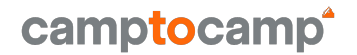

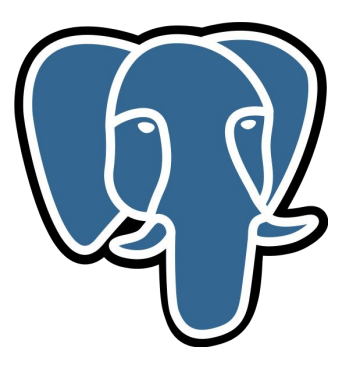

# **pgRouting**

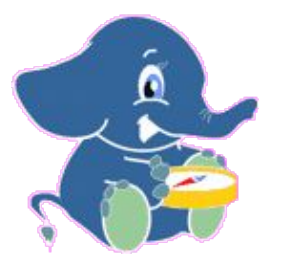

**camptocamp.com**

### **What is (pg)Routing?**

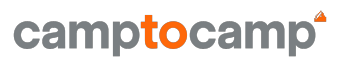

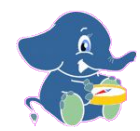

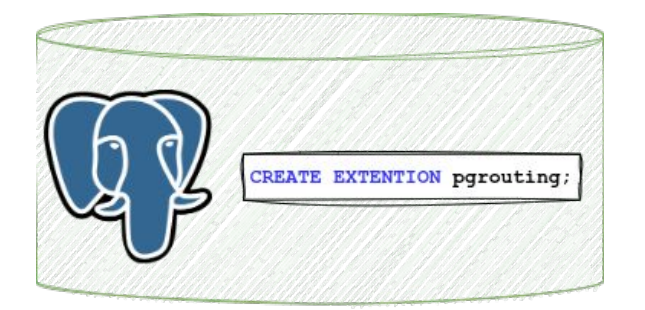

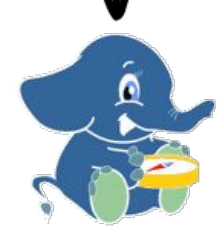

- $\rightarrow$  Finding the path with the minimal cost between two points on a graph.
	- nodes, vertices
	- orientation
	- cost

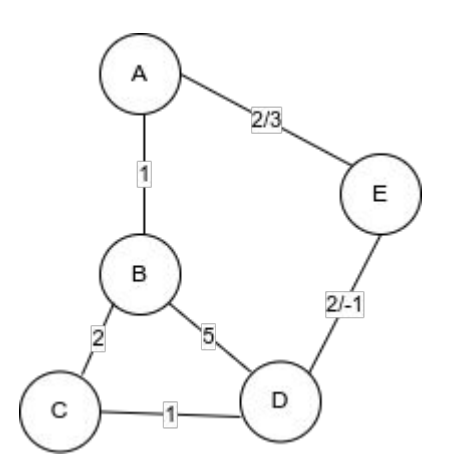

### **Translating the Graph in to a PostgreSQL Table**

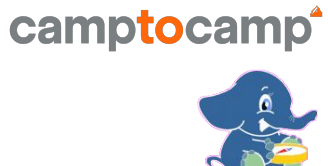

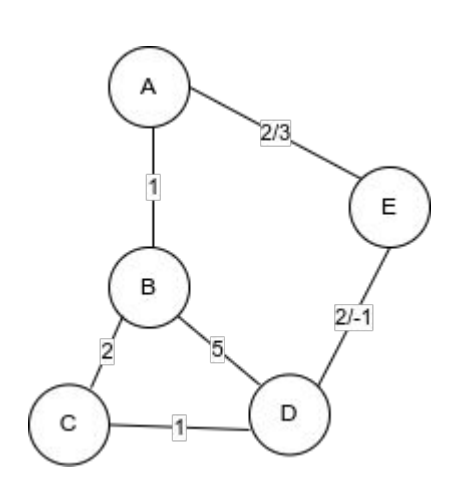

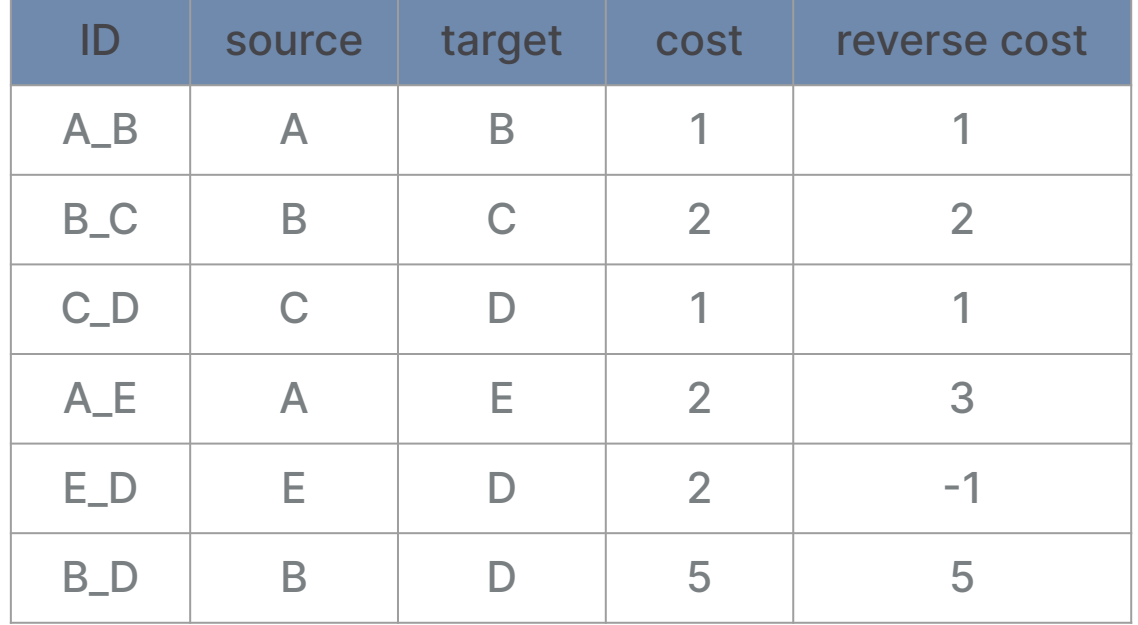

### **The Data**

#### camptocamp<sup>\*</sup>

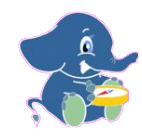

#### Example using HERE map date

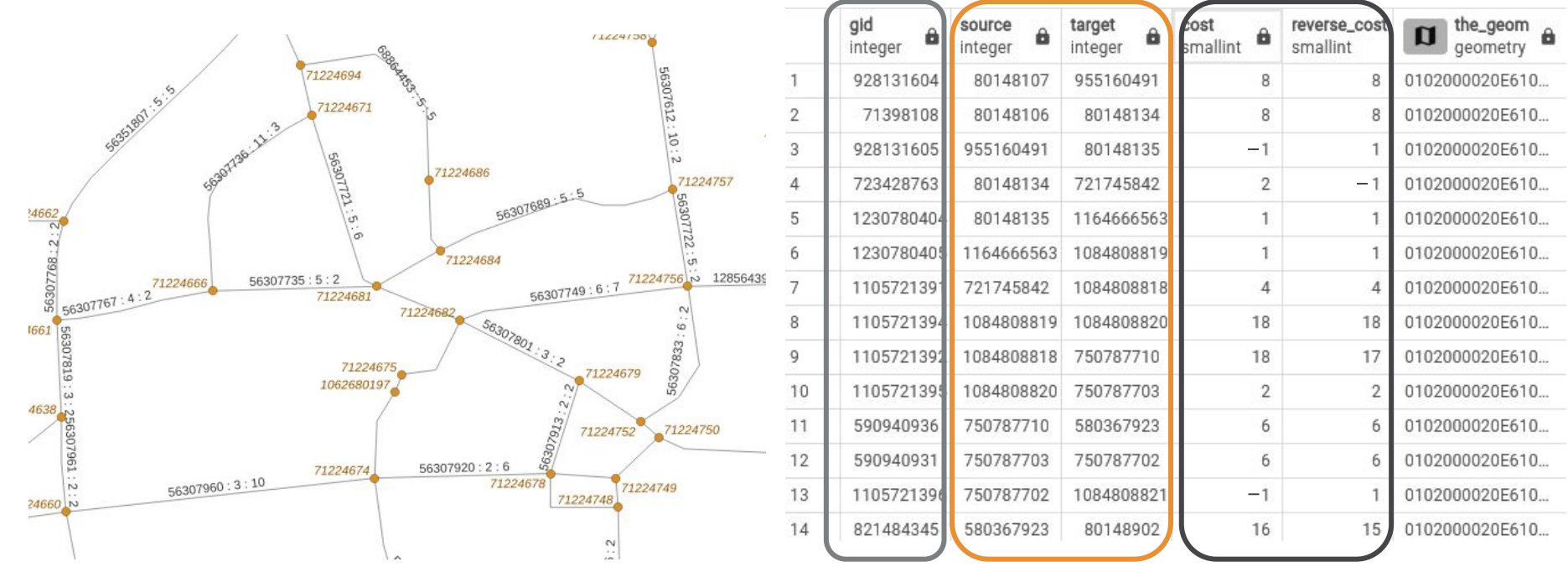

Negative cost (e.g. -1) = direction not allowed

#### **camptocamp.com**

### **Why the pgRouting Extension?**

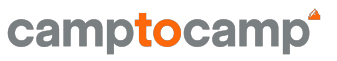

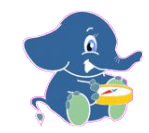

- $\rightarrow$  Extends the set of available functions in PostgreSQL with routing functions:
	- Dijkstra
	- $A^*$
	- $\sim$  …
- **→** Basic function structure:
	- **pgr** <name>([inner queries](https://docs.pgrouting.org/latest/en/pgRouting-concepts.html#inner-queries), parameters, [ Optional parameters ]);
- ➔ Turn restricted shortest path:
	- pgr trsp(sql text, source integer, target integer,directed boolean, has rcost boolean [, restrict sql text]);

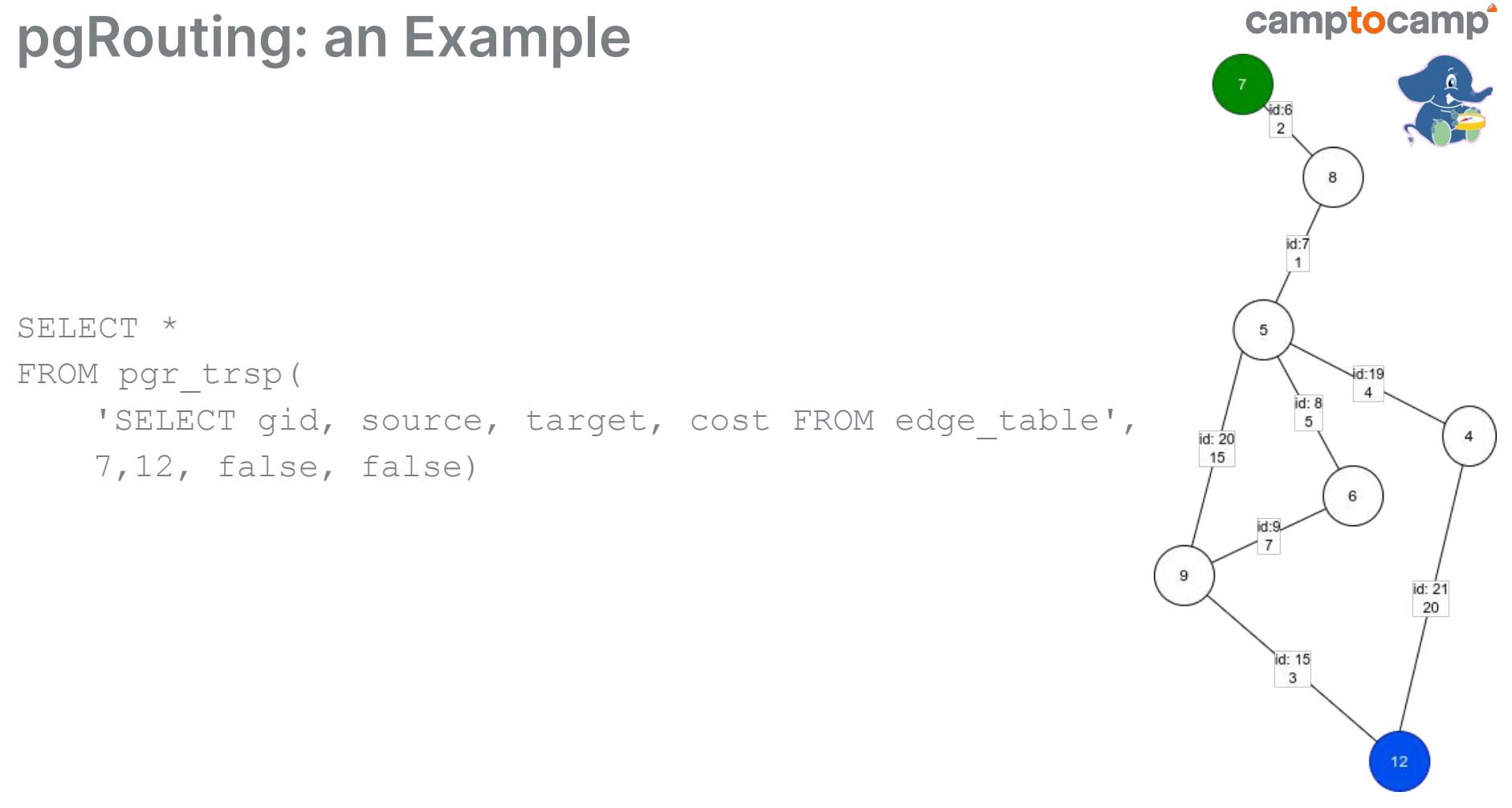

**camptocamp.com**

### **pgRouting: an Example**

SELECT \*

FROM pgr\_trsp(

'SELECT gid, source, target, cost FROM edge table',

7,12, false, false)

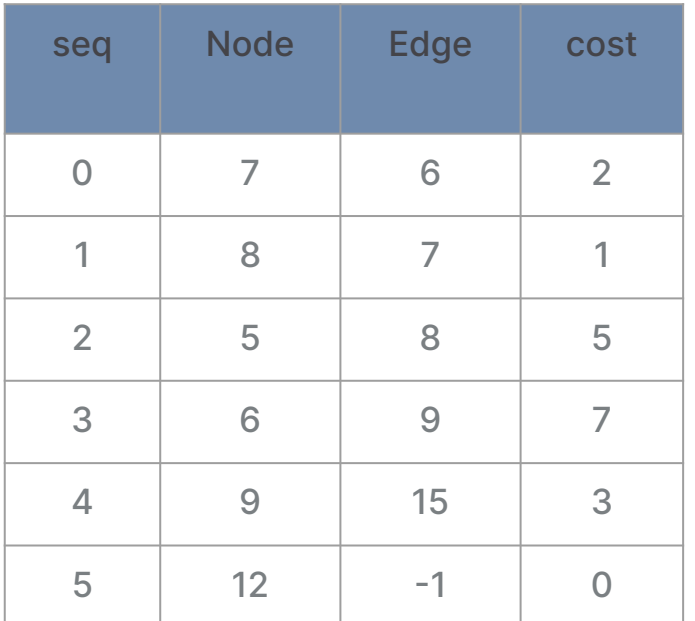

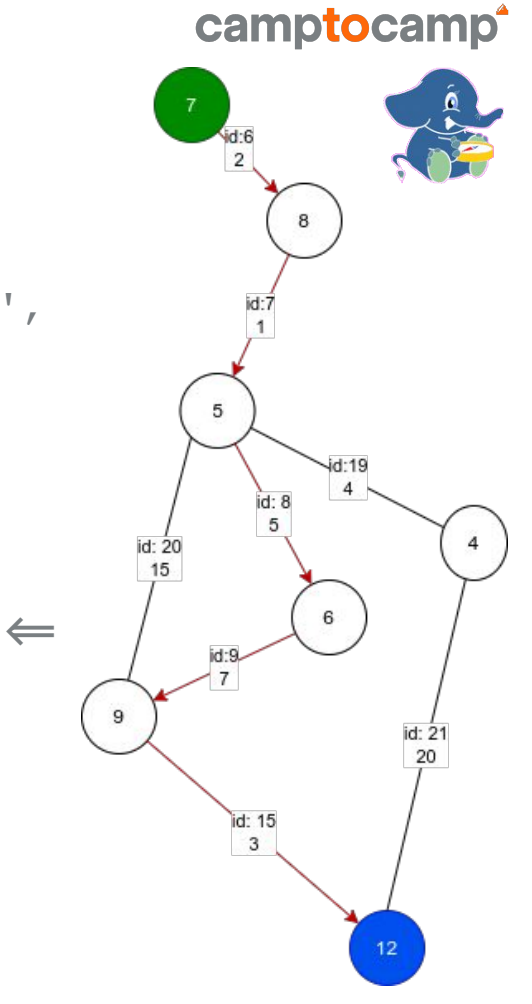

### **pgRouting: case study**

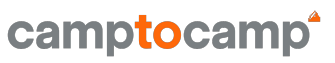

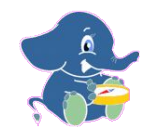

- ➔ French governmental agency providing **routing services** for various clients
- ➔ Objective: offering an **API** based on pgRouting and other open source components to compute:
	- **Shortest / fastest routes**
	- **■ Traveling Salesman Problem**
	- **■ Isochrones / isodistances**

### **Lieve Example**

- ➔ Using the HERE data (https://www.here.com) to PostgreSQL (~11 mio. rows / road segments)
- ➔ For each segment: different costs with various parameters:
	- distance/time
	- car/truck/pedestrian,
	- traffic rules emergency/normal
- Performance requirements:
	- all queries under 1s (for long routes:  $<$  5s)

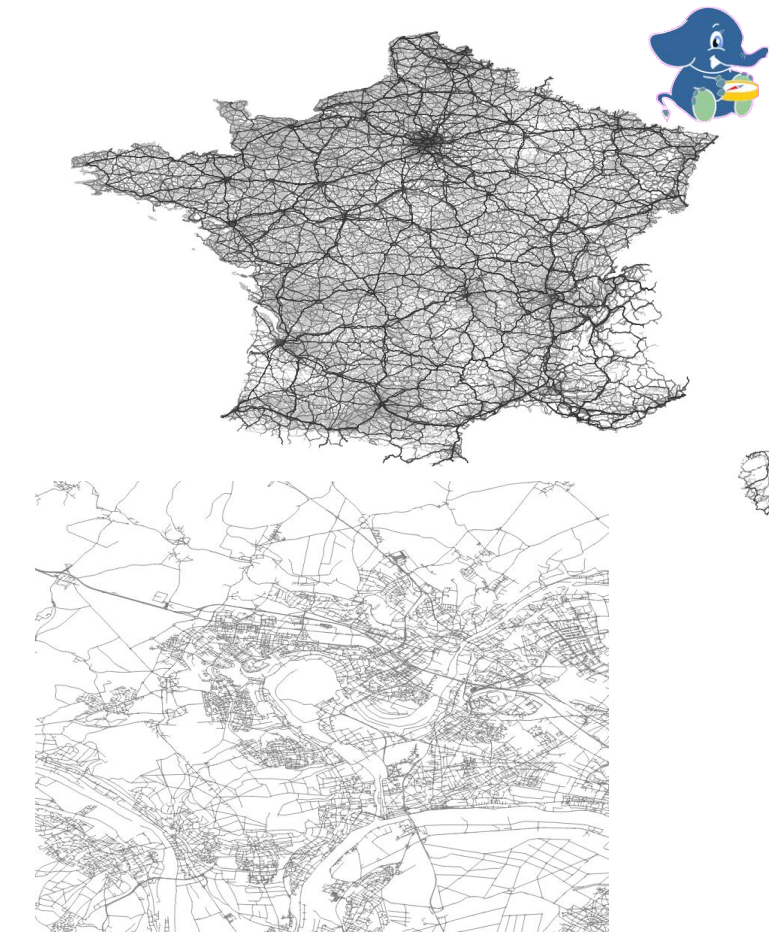

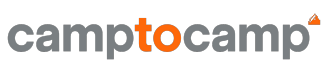

### **Shortest / fastest route**

#### camptocamp<sup>\*</sup>

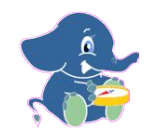

 $\rightarrow$  Fastest route to an emergency location ( $pgr\_trsp$  /  $pgr\_dijkstra$ )

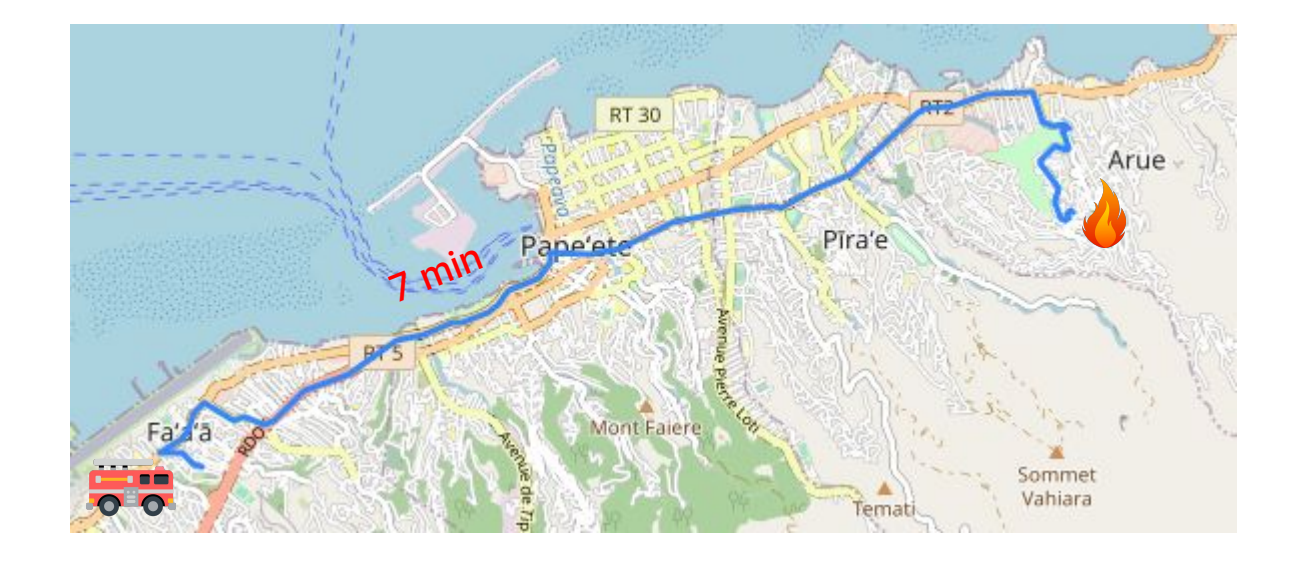

### **Shortest / fastest route**

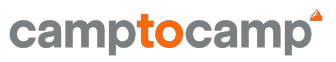

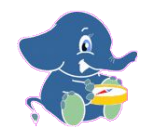

- ➔ Shortest / fastest route
	- Fastest route between many POIs for monitoring (pgr\_tsp travelling salesman)

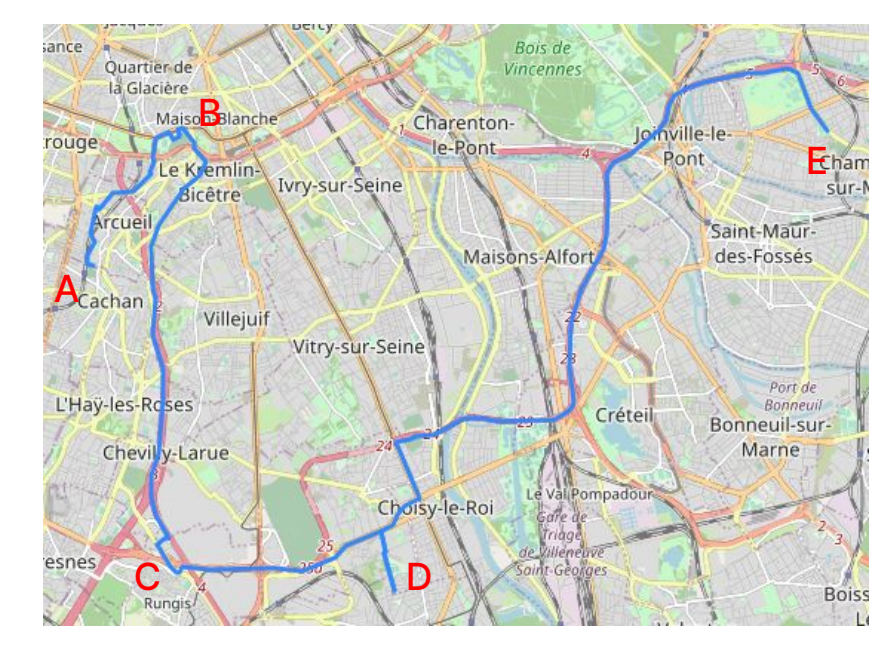

### **Isochrones / Isodistances**

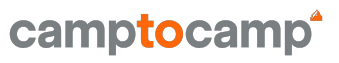

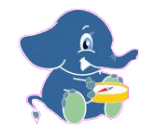

Estimate area of escape routes:

- → based on pgr\_drivingDistance
- ➔ Using postGIS functions:
	- build polygons from returned nodes/points:
	- ST\_ConcaveHull

### **Isochrones / Isodistances**

pgr\_drivingDistance(Edges SQL, root vid, distance, [directed])

- Edges SQL  $\Rightarrow$  the graph
- Root vid 0  $\Rightarrow$  indicates the start point
- Distance  $\Rightarrow$  the distance of the the end point

 $\Rightarrow$  RETURNS SET OF (seq, node, edge, cost)

➔ Using postGIS functions: build polygons from returned nodes/points:

ST ConcaveHull(ST Collect(nodes.the geom), 0.98) AS polygon

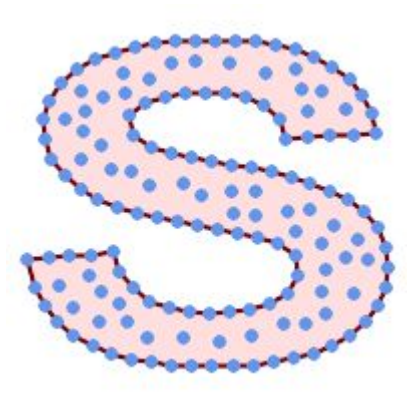

camptocamp

### **Isochrones / Isodistances**

camptocamp<sup>\*</sup>

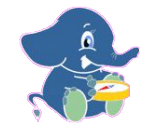

→ Estimate area of escape routes from a crime location (e.g. max. 10 min with 2 min steps)

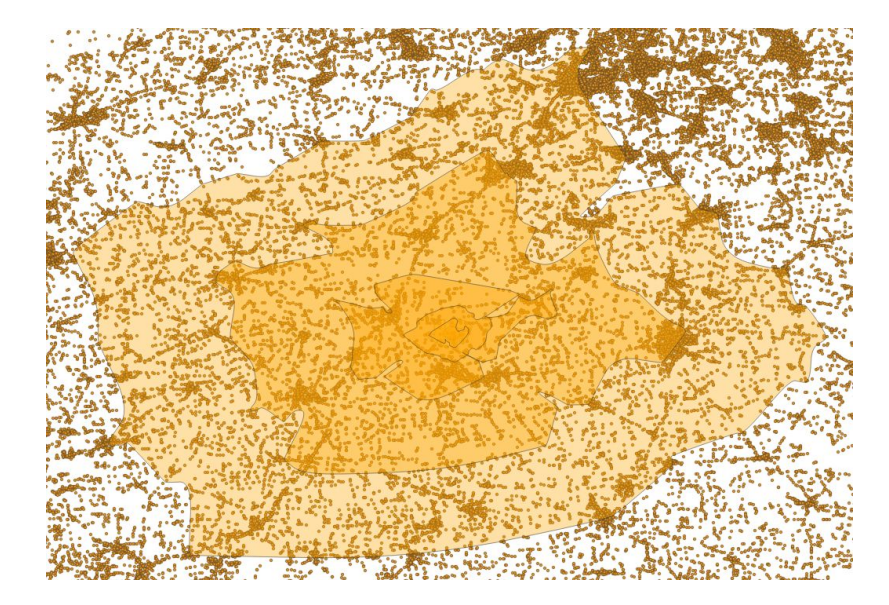

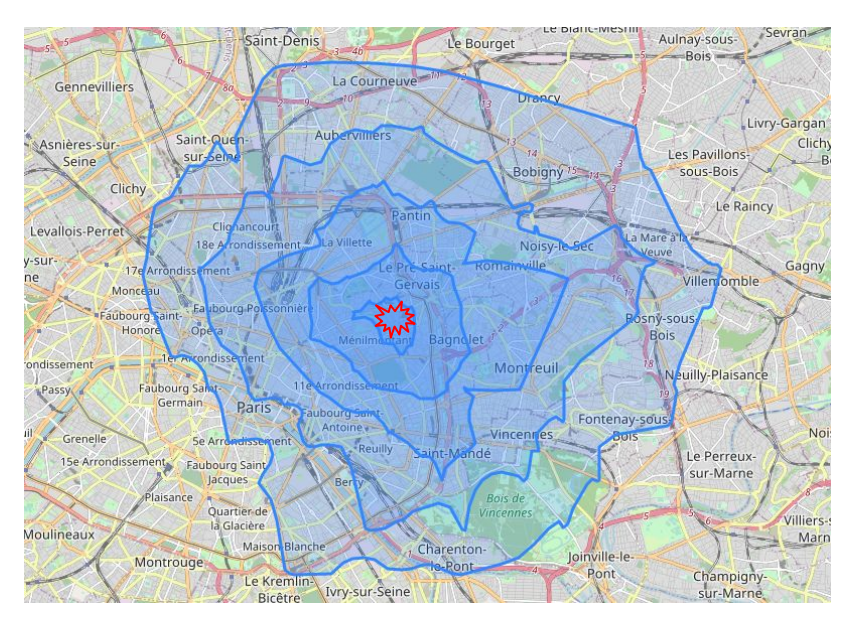

## **pgRouting**

Answer questions like:

- $\rightarrow$  Shortest / fastest path between
	- A and B
	- Start at A and end at different points
	- Starte at different points points and end at A
	- Multiple start points and multiple endpoints
- ➔ Travel Salesman Problem (TSP)

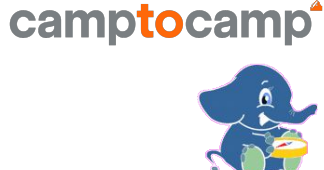

### **pgRouting**

- → Advantages:
	- Access to the functionalities of PostgreSQL/PostGIS
	- Flexible as SQL for queries
	- Many routing algorithms available
	- Many tools for graph/network analysis
	- "Cost" parameters can be changed dynamically

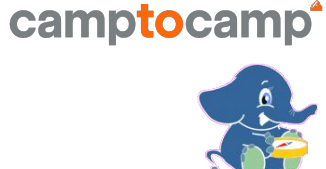

### **pgRouting and PostGIS**

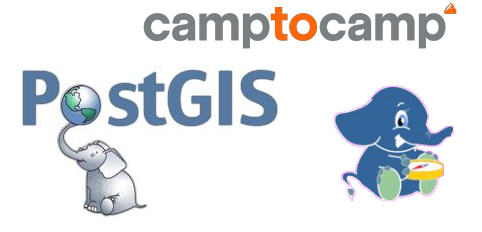

- → Powerful PostgreSQL extensions that combine well
- ➔ Open source (GNU General Public License)
- $\rightarrow$  A long history and active community
- **→** Well documented
	- https://postgis.net/documentation/
	- https://docs.pgrouting.org/latest/en/index.html

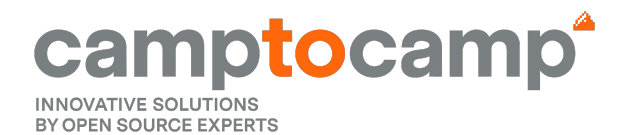

# **Thanks for your attention!**

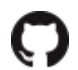

 $\mathscr{S}$ <https://www.camptocamp.com>

[marion.baumgartner@camptocamp.com](mailto:marion.baumgartner@camptocamp.com) <https://github.com/camptocamp/>

**camptocamp.com**

### **Literature References**

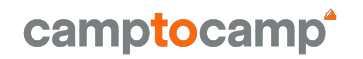

- ➔ PostGIS in Action by Regina O. Obe, Leo S. Hus
- ➔ PostGIS Workshop: https://www.postgis.net/workshops/postgis-intro
- → pgRouting doc: *<https://pgrouting.org>*

# camptocamp **INNOVATIVE SOLUTIONS BY OPEN SOURCE EXPERTS**